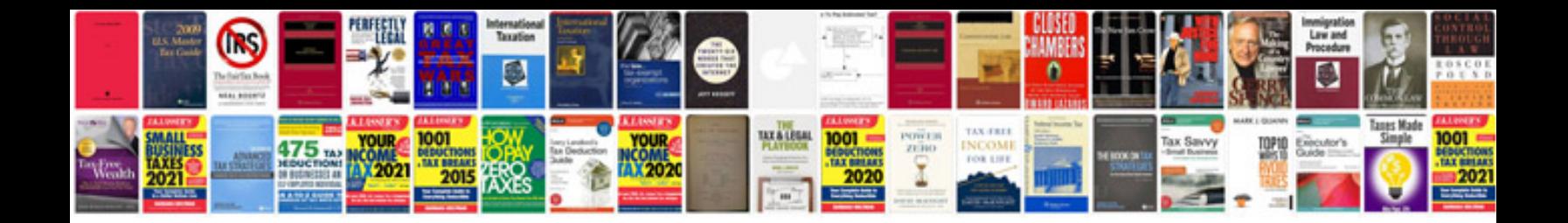

**Timex watch manuals download**

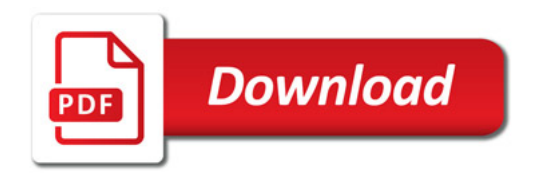

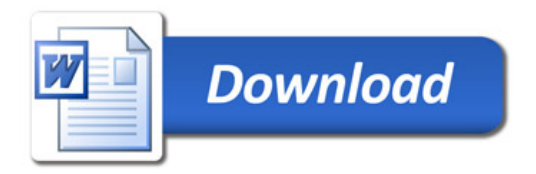